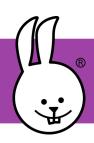

## micro:bit | Step Counter

Connect the micro:bit to MicroBlocks.

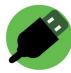

The Motion library lets you count your steps as you walk or run. It works by using the built-in tilt sensor to detect your up-down motion as you take a step.

Add the Motion and Scrolling libraries:

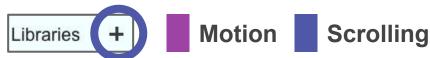

Test these scripts by shaking your micro:bit.

when started start step counter

Press the A button to see your step count. Press the B button to reset.

Now, plug in a battery and take your micro:bit for a walk!

when button A → pressed
scroll number step count

How well does it work? Reset the count, then take 20 steps. What count do you get? when button B → pressed
clear step count
scroll number step count

Adjust the sensitivity of the step counter for your own steps. (If taller, raise this threshold.)

set step threshold 10 (0-50)